## CHAPTER **10**

## **SWAT INPUT DATA: .HMD**

SWAT requires daily relative humidity values when the Penman-Monteith or Priestley-Taylor method is used to calculate potential evapotranspiration and for the calculation of vapor stress on plant growth. Values for relative humidity may be read from records of observed data or they may be generated. This chapter reviews the input file used to read relative humidity values into the model.

One relative humidity input file may be used in a simulation. This file is able to hold records for more than one gage, so there is not a limitation on the number of gages that can be used in a simulation.

As with the precipitation file, the record in the relative humidity input file does not have to begin with the first day of simulation. SWAT is able to search for the beginning date in the relative humidity file and all the comments made for this feature in the discussion of the precipitation file pertain to the relative humidity file as well.

**160** SWAT INPUT/OUTPUT FILE DOCUMENTATION, VERSION 2012

Following is a brief description of the variables in the relative humidity input file. They are listed in the order they appear within the file.

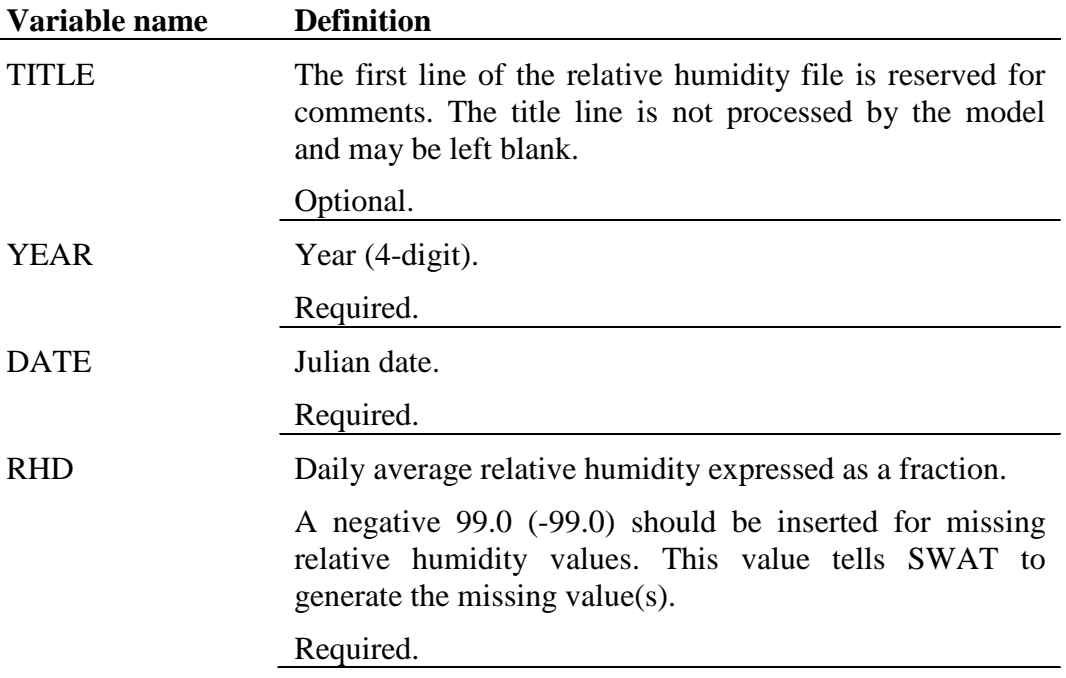

The format of the relative humidity input file with one record is:

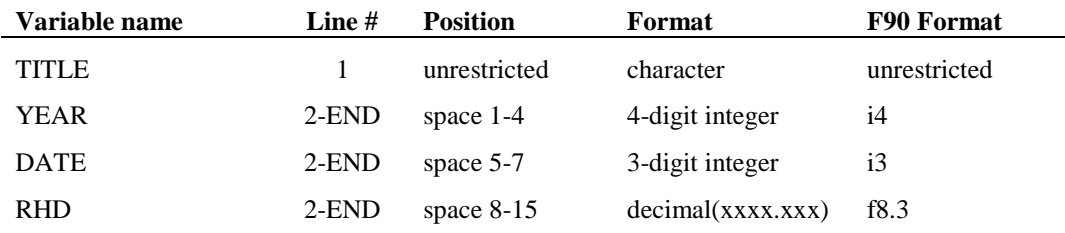

To place more than one data record within the .hmd file, repeat the original formatting for the recorded data to the right of the existing data.

For example, assume there are records for five different relative humidity gages stored in the .hmd file. The formatting of the .hmd file is

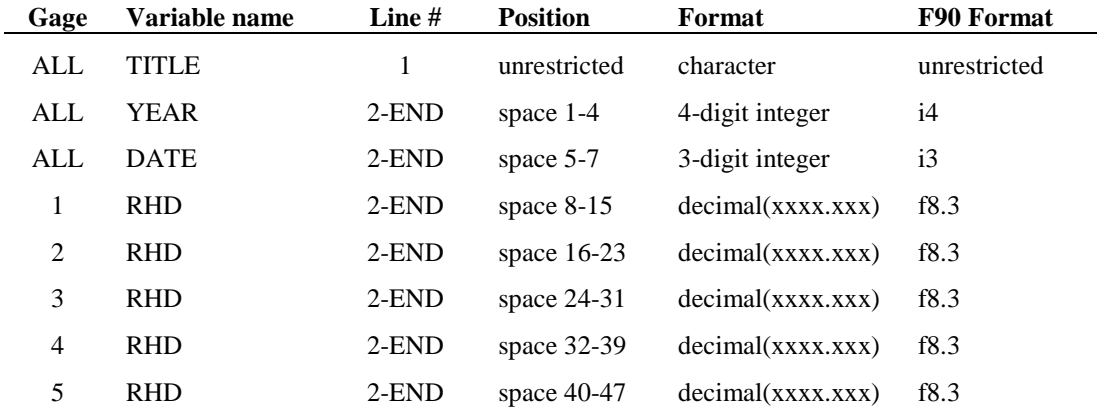